# **Model handling with EMF An introduction to the Eclipse Modeling Framework**

**ATLAS group (INRIA & LINA), University of Nantes France http://www.sciences.univ-nantes.fr/lina/atl/**

**Model Handling with EMF**

#### **Context of this work**

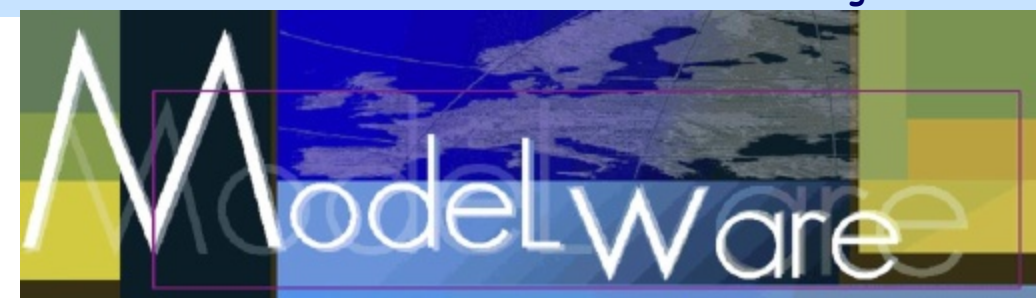

- The present courseware has been elaborated in the context of the MODELWARE European IST FP6 project (http://www.modelwareist.org/).
- Co-funded by the European Commission, the MODELWARE project involves 19 partners from 8 European countries. MODELWARE aims to improve software productivity by capitalizing on techniques known as Model-Driven Development (MDD).
- To achieve the goal of large-scale adoption of these MDD techniques, MODELWARE promotes the idea of a collaborative development of courseware dedicated to this domain.
- The MDD courseware provided here with the status of open source software is produced under the EPL 1.0 license.

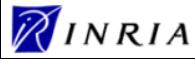

#### **Outline**

### • Model-Driven Engineering

- Principles
- Model-Driven Architecture
- Operating on models
- The Eclipse platform
- Handling models with EMF

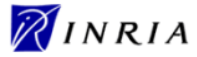

### **MDE Principles**

### • Current engineering approaches

• Models not part of engineering processes (documentation)

### • MDE approach

- Models as first class entities
- Need for dedicated tools

### • MDE basic concepts

- System real world situation
- Model abstraction of a system
	- Describe a given aspect of the system
- Metamodel rules to define an abstraction

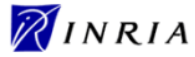

#### **Model-Driven Architecture**

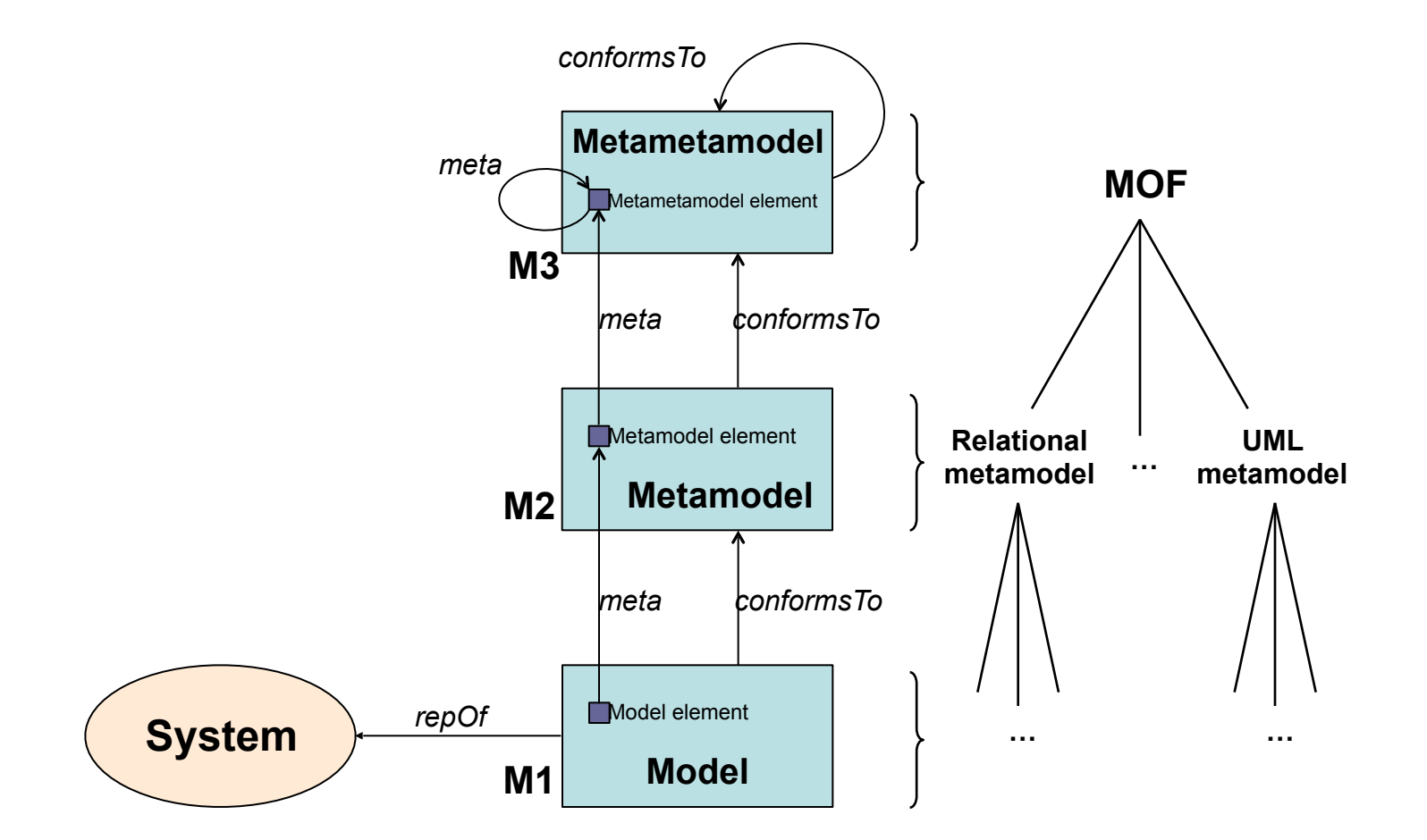

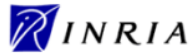

#### **Model-Driven Architecture: Example**

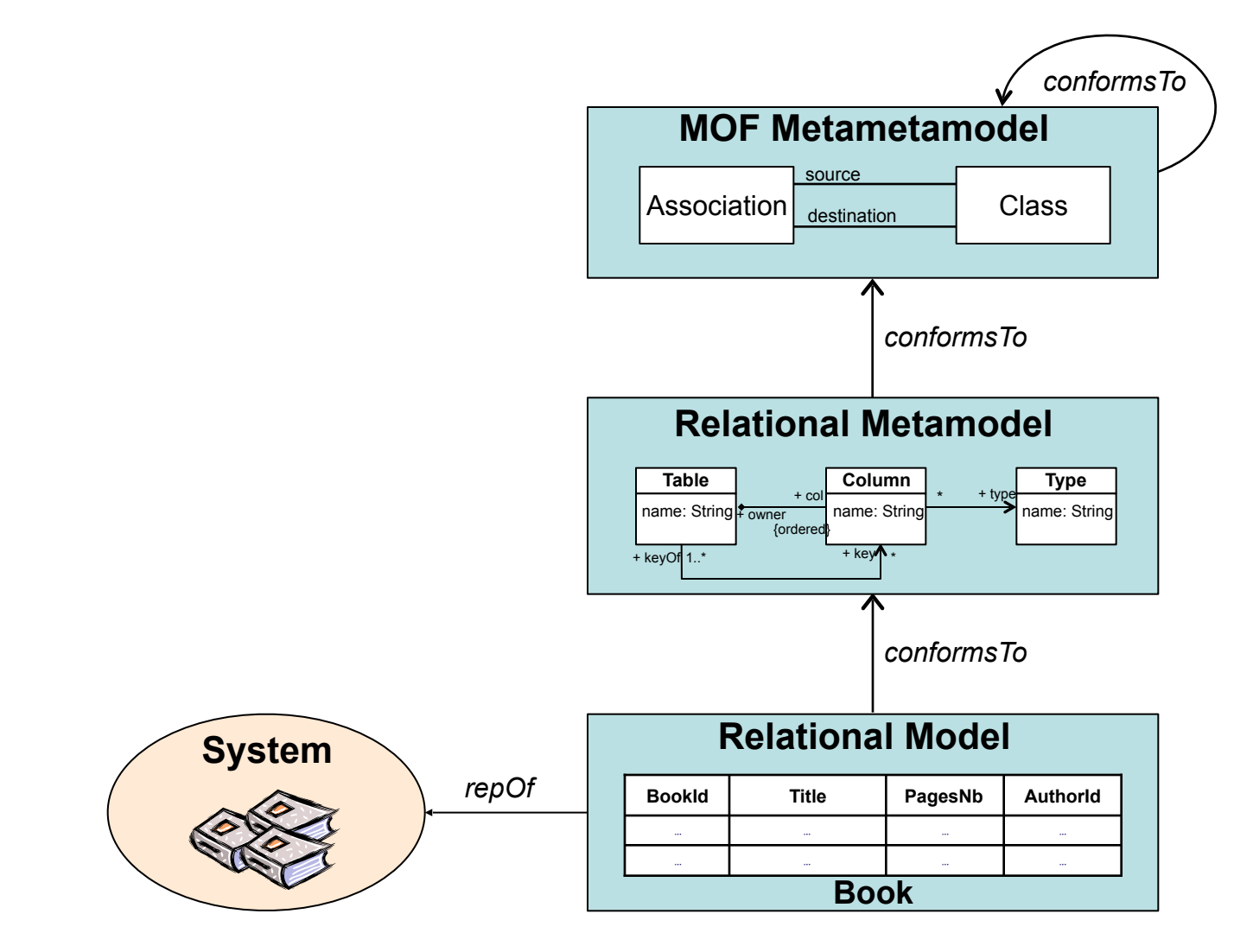

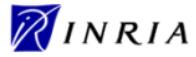

### **Operating on Models**

- Model persistence
	- Loading/saving
- Model edition
	- Creation/deletion/modification
- Model navigation
	- conformsTo/meta relations

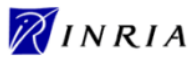

### **Outline**

- Model-Driven Engineering
- The Eclipse platform
	- Plug-in architecture
	- Platform architecture
- Handling models with EMF

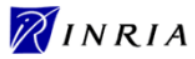

### **What is Eclipse?**

- Eclipse is a universal platform for integrating development tools
- Open, extensible architecture based on plug-ins

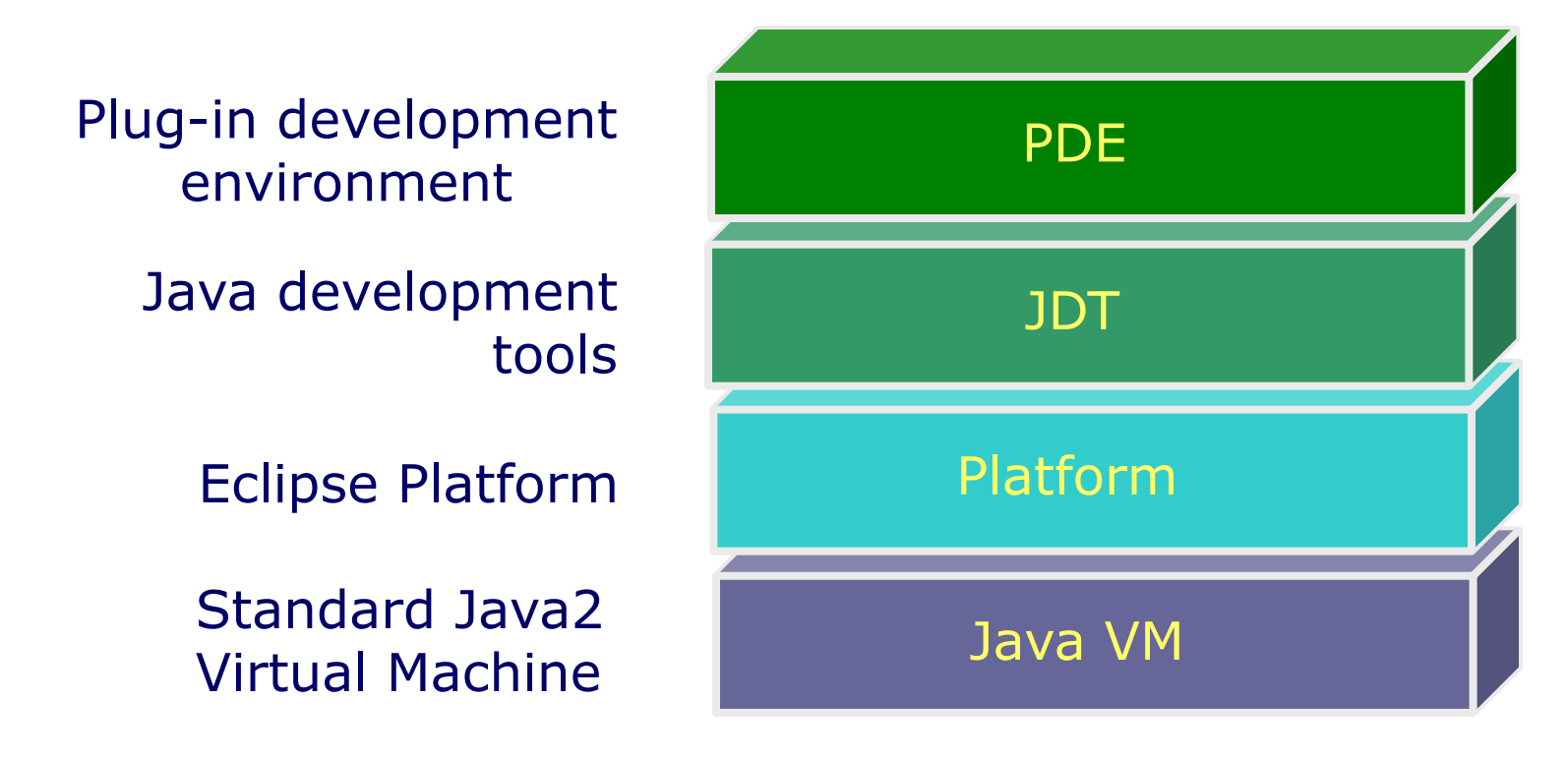

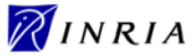

### **Eclipse Plug-in Architecture (1/2)**

## • **Plug-in -** smallest unit of Eclipse function

- Big example: HTML editor
- Small example: Action to create zip files
- **Extension point**  named entity for collecting "contributions"
	- Example: extension point for workbench preference UI
- **Extension** a contribution
	- Example: specific HTML editor preferences

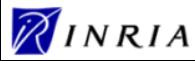

### **Eclipse Plug-in Architecture (2/2)**

### • Each plug-in

- Contributes to 1 or more extension points
- Optionally declares new extension points
- Depends on a set of other plug-ins
- Contains Java code libraries and other files
- May export Java-based APIs for downstream plug-ins
- Lives in its own plug-in subdirectory
- Details spelled out in the **plug-in manifest** 
	- Manifest declares contributions
	- Code implements contributions and provides API
	- plugin.xml file in root of plug-in subdirectory

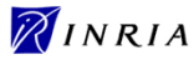

### **Eclipse Platform Architecture**

- Eclipse Platform Runtime is micro-kernel
	- All functionality supplied by plug-ins
- Eclipse Platform Runtime handles start up
	- Discovers plug-ins installed on disk
	- Matches up extensions with extension points
	- Builds global plug-in registry
	- Caches registry on disk for next time

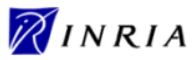

### **Outline**

- Model-Driven Engineering
- The Eclipse platform
- Handling models with EMF
	- EMF framework
	- Model persistence
	- Model edition & navigation

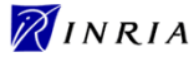

### **EMF Framework (1/2)**

### • Object oriented framework

#### • **Edition** of new EMF models

- Ecore metametamodel
- XMI as canonical representation

#### • **Import** of existing models

- UML model
- XML schema
- annotated Java code

#### • **Export** of Ecore-based models

- Java code generation
	- Accessor methods
	- Operations skeletons

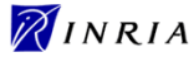

#### **EMF Framework (2/2)**

- Generation of programmatic facilities for generic model handling
	- Model package class accessing model metadata

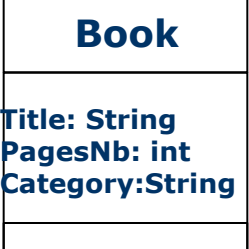

**EClass bookClass = libraryPackage.getBook();**

**EAttribute titleAttribute = libraryPackage.getBook\_Title();** 

• Model factory class – instantiating modeled classes

**Book myBook = libraryFactory.createBook();** 

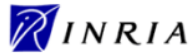

#### **Model Persistence**

### • EMF Persistence Interface

• URI (Uniform Resource Identifier) • Standard for resource identification/location

#### **Resource**

• Common interface for different storage types

#### • ResourceSet

• Interface for Resource collections

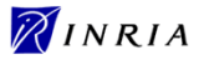

### **Model Persistence: URI Interface**

### • URI = three parts string

- Scheme
	- "file", "jar", "platform", etc.
- Scheme-specific part
	- is scheme-dependent
- Fragment
	- identifies a part of the contents of the resource specified by the scheme

### • Examples

- The "library.xml" resource
	- platform:/resource/project/library.xml
- First book in the "library.xml" resource
	- platform:/resource/project/library.xml#//@books.0

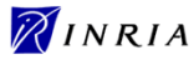

#### **Model Persistence: Resource Interface (1/2)**

- EMF Resource interface
	- Common API for different storage types
	- Persistent container of EObjects
		- EObject = base object of the EMF framework
- Resource location identified by an URI
	- Resource types identified by URI extensions
- EMF implementations
	- XMLResource
	- XMIResource (default)

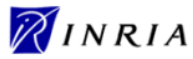

#### **Model Persistence: Resource Interface (2/2)**

- Resource interface (excerpt)
	- Interactions with persistent storage

```
 void load(Map /*option*/);
 void save(Map /*option*/);
 void unload();
```
• Updating contents

```
 void getContents().add(Object);
 void getContents().remove(Object);
```
• Accessing contents

 **EObject getEObject(String /\*URIFragment\*/); String getURIFromEObject(EObject);**

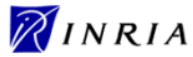

### **Model Persistence: ResourceSet Interface**

- ResourceSet = collection of Resources
	- Resources created or loaded together
	- Resource allocation
	- Automatic loading of cross-referenced Resources
- ResourceSet interface (excerpt)
	- Empty Resource creation

 **Resource createResource(URI);** 

• Accessing contents

 **Resource getResource(URI, boolean /\*loadOnDemand\*/); EObject getEObject(URI, boolean /\*loadOnDemand\*/);**

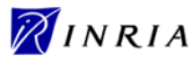

#### **Model Persistence: Example**

```
• Saving to persistent storage
    Book myBook = new Book(…); 
     … 
    ResourceSet myResourceSet = new ResourceSetImpl(); 
    Resource myResource = 
              myResourceSet.createResource(URI.createURI("library.xml")); 
    myResource.getContents().add(myBook); 
    myResource.save(null);
```
### • Loading from persistent storage

```
ResourceSet myResourceSet = new ResourceSetImpl(); 
Resource myResource = 
         myResourceSet.getResource(URI.createURI("library.xml"), true);
```
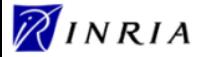

### **Model Edition & Navigation**

- EMF hierarchy
	- Ecore metamodel
	- Ecore navigation
	- EObject interface
- Generic APIs
	- EMF reflective API
	- Dynamic EMF

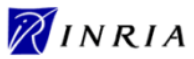

#### **Ecore Kernel**

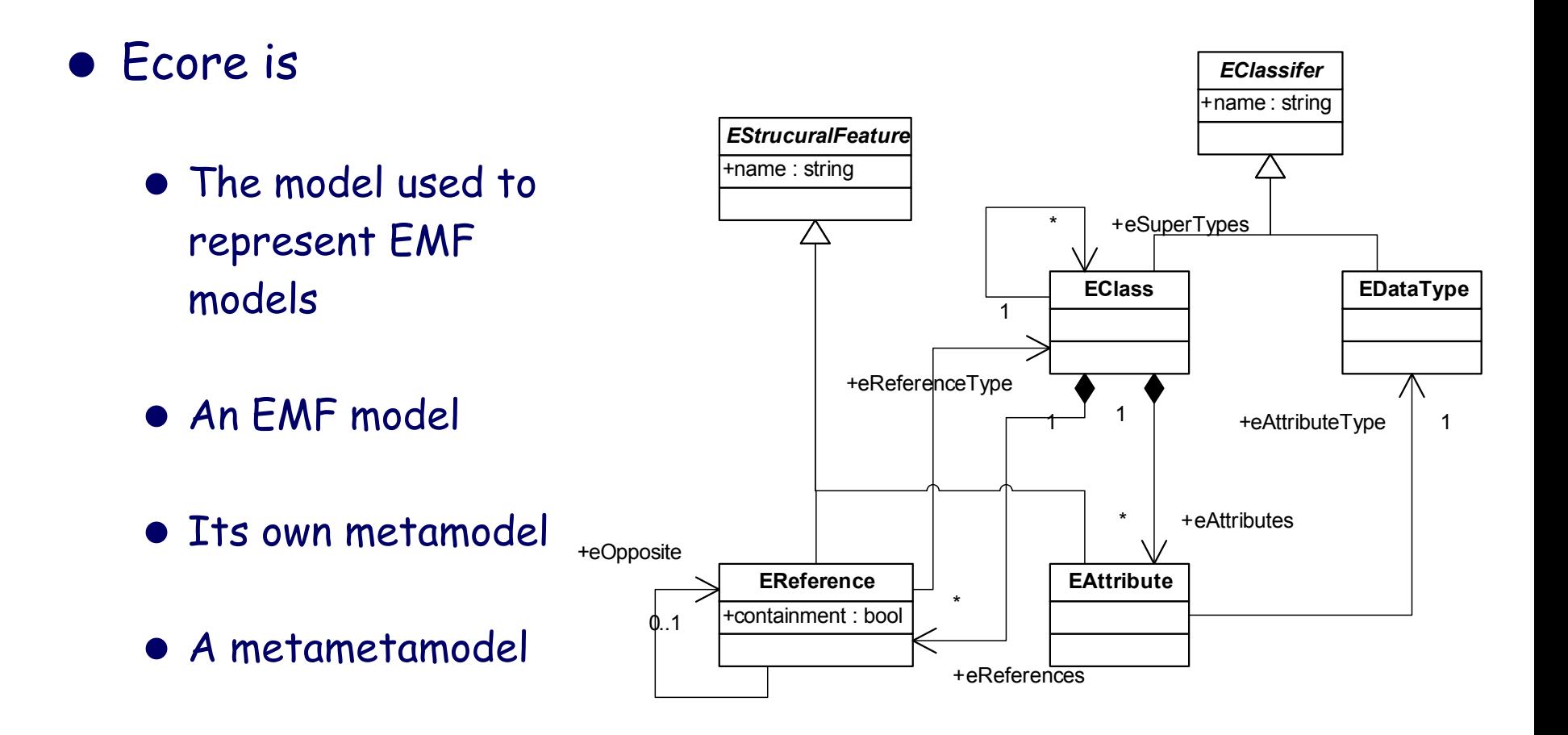

### **Ecore Navigation (excerpt)**

### • EClass – a modeled class

 **EStructuralFeature getEStructuralFeature(String /\*name\*/); EList getEOperations(); boolean isInterface(); boolean isSuperTypeOf(EClass);** 

• EStructuralFeature – a class reference/attribute  **Object getDefaultValue(); EClass getEContainingClass();** 

• EReference – an association end  **EReference getEOpposite (); boolean isContainment();**

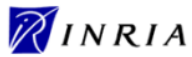

### **EObject Interface**

### • EObject

- Base interface of all modeled objects
	- EMF equivalent of java.lang.Object

### • EObject facilities (excerpt)

- Model navigation
	- **EClass eClass(); EObject eContainer();**

#### • Model edition

- **Object eGet(EStructuralFeature);**
- **void set(EStructuralFeature, Object /\*newValue\*/);**
- **void eUnset(EStructuralFeature);**

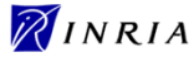

#### **EMF Reflective API**

- Generated programmatic facilities
	- Package and Factory classes generated for the model
	- Model-specific classes
- Package generic API
	- Generic access to models metadata **EClass getEClassifier(String /\*name\*/);**
- Factory generic API
	- Generic allocation of modeled objects **EObject create(EClass);**

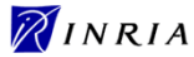

#### **EMF Reflective API: Example**

• Instantiating an object using the reflective API

```
EClass bookClass = libraryPackage.getEClassifier("Book"); 
Book myBook = libraryFactory.create(bookClass);
```

```
EAttribute bookTitle =
         bookClass.getEStructuralFeature("Title"); 
myBook.eSet(bookTitle, "KingLear");
```
**EAttribute bookPagesNb = bookClass.getEStructuralFeature("PagesNb"); myBook.eSet(bookPagesNb, new Integer(118)); bookClass.getESt<br>myBook.eSet(bookTitle, "K<br>EAttribute bookPagesNb =<br>bookClass.getESt<br>myBook.eSet(bookPagesNl<br>EAttribute bookCategory =** 

```
bookClass.getEStructuralFeature("Category"); 
myBook.eSet(bookCategory, "Theater");
```
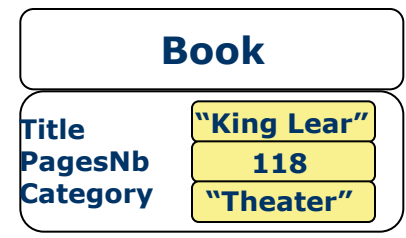

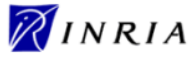

### **Dynamic EMF**

### • Generic programmatic facilities

- Core Package/Factory classes
	- Handling different models in a generic way
	- Runtime model generation

### • EcorePackage - access to Ecore's metadata

**EClass getEClass(); EAttribute getEAttribute(); EDataType getEString();**

#### • EcoreFactory - instantiate Ecore model objects

**EPackage createEPackage(); EClass createEClass(); EAttribute createEAttribute();**

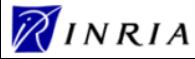

### **Dynamic EMF: Example (1/2)**

### • Runtime model generation

#### **Title: String Title:**

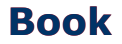

**Title: String PagesNb: int Category:String**

**EcoreFactory ecoreFactory = EcoreFactory.eINSTANCE; EcorePackage ecorePackage = EcorePackage.eINSTANCE;**

**EClass bookClass = ecoreFactory.createEClass(); EClass bookClass = ecoreFactory.createEClass(); bookClass.setName("Book");**

**EAttribute bookTitle = ecoreFactory.createEAttribute(); bookTitle.setName("Title"); bookTitle.setName("Title"); bookTitle.setEType(ecorePackage.getEString()); bookTitle.setEType(ecorePackage.getEString()); bookClass.getEAttributes().add(bookTitle);**

**…**

**EPackage libraryPackage = ecoreFactory.createEPackage(); libraryPackage.setName("library"); libraryPackage.getEClassifiers().add(bookClass);**

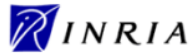

### **Dynamic EMF: Example (2/2)**

### • Using a dynamically generated model

• Dynamic creation of instances

```
EFactory libraryFactory = libraryPackage.getEFactoryInstance();
```

```
EObject myBook = libraryFactory.create(bookClass);
EObject myBook = libraryFactory.create(bookClass);
```

```
myBook.eSet(bookTitle, "King Lear");
myBook.eSet(bookTitle, "King Lear");
```

```
myBook.eSet(bookPagesNb, new Integer(118)); Title
```

```
myBook.eSet(bookCategory, "Theater");
```
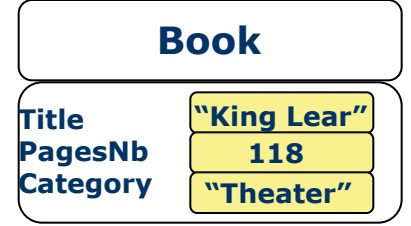

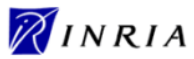

#### **EMF Reflective API vs. Dynamic EMF**

### • Dynamic EMF

- Type-unsafe
- Model-independent
	- Enable runtime model generation

### • Reflective API

- Type-safe
- Better performance
	- Use less memory
	- Provide faster access to data
- Model-dependent
	- Require generated classes to be maintained as models evolve

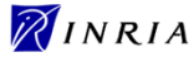